# Управляващи оператори в C++

## Оператор за присвояване

- <променлива> = <израз>;
- $\cdot$  </walue> = <rvalue>;
- <Ivalue> означава място в паметта със стойност, която може да се променя
- пример: променлива
- <rvalue> означава временна стойност, без специално място в паметта
- стандартно преобразуване на типовете

## Основни понятия

- Операция (operator)
- Израз (expression)
- Оператор (statement)
- <израз> ::= <константа> | <променлива> | <унарна\_опрация> <израз> | <израз> <бинарна\_операция> <израз>
- <оператор> ::= <израз>;

#### Присвояването като операция

- дясноасоциативна операция
- $a = b = c = 2$ ;
- $a = (b = (c = 2))$ ;
- HE:  $(((a = b) = c) = 2);$
- cout  $<< x + (b = 2);$

## Операция за изброяване

- <израз<sub>1</sub>>, <израз<sub>2</sub>>
- оценява и двата израза, но крайният резултат е оценката на втория израз
- a, b, c, d  $\Leftrightarrow$   $(a, (b, (c, d)))$
- дясноасоциативна
- използва се рядко

## Съкратени оператори за присвояване

- $\bullet$  a = a + 2  $\Leftrightarrow$  a + = 2
- $\bullet$   $\leftarrow$   $=$ ,  $\ast$   $=$ ,  $\left/$   $=$ ,  $\circ$  $\right/$  $=$
- $\bullet$  a = a + 1  $\Leftrightarrow$  ++a
- $\bullet$  a = a 1  $\Leftrightarrow$  --a
- $\bullet$  a++  $\Leftrightarrow$  a = (b = a) + 1, b
- $\cdot \{$  {  $\{$  <  $\{$  <  $\{$  <  $\}$   $\}$   $\}$   $\}$ • Вложени блокове { int  $x = 2$ ; {  $x == 2$ ; cout  $<< x;$ } }
- Оператор за блок • {<оператор<sub>1</sub>><оператор<sub>2</sub>>...<оператор<sub>n</sub>>}

## Област на видимост (scope)

- областта на видимост се простира от дефиницията на променливата до края на блока, в който е дефинирана
- дефиниция на променлива със същото име в същия блок е забранена
- дефиниция на променлива във вложен блок покрива всички външни дефиниции със същото име

## Празен оператор

 $\bullet$  ;  $\Leftrightarrow$  {}

• if (A && B) X; else Y; ⇔ if  $(A)$  if  $(B)$  X; else Y; else Y;

if  $(A)$  X; else if  $(B)$  X; else Y;

- if (!A) X; else Y;  $\Leftrightarrow$  if (A) Y; else X;
- if  $(A)$  X;  $\Leftrightarrow$  if  $(A)$  X; else;

• if  $(A \parallel B)$  X; else Y;  $\Leftrightarrow$ 

- if  $(x < 2)$  y = 2; if  $(x > 5)$  y = 5; else y = 3;
- Условен оператор • if (<израз>) <оператор>[else <оператор>]

### Условна операция

- <булев израз> ? <израз> : <израз>
- тернарна операция
- Пример:  $x = (y < 2)$ ?  $y + 1$ :  $y 2$ ;
- $\bullet$  A  $\Leftrightarrow$  A ? true : false
- $\bullet$  !A  $\Leftrightarrow$  A ? false : true
- $\bullet$  A & & B  $\Leftrightarrow$  A ? B : false
- A  $|| B$  ⇔ A ? true : B

## Оператор за многозначен избор

- switch (<израз>) {
	- { case <конст\_израз> : { <оператор> } } [ default : { <оператор> } ] }
- Пример: switch (x) { case 1 : x++; case  $2 : x += 2$ ; default :  $x$  += 5;

}

### Оператор за прекъсване

● break;

}

• switch  $(x)$  { case 1 : x++; break; case  $2 : x += 2$ ; break; default :  $x$  += 5;

## Задачи за if/else и switch

- 1.Да се провери дали три числа образуват растяща редица
- 2.Да се намери най-малкото от три числа
- 3.Да се подредят три числа в растяща редица
- 4.Да се провери дали три числа образуват Питагорова тройка
- 5.Да се транслитерира символ от кирилица на латиница
- 6.Да се пресметне избрана от потребителя функция

### Цикъл

- $x == 1$ ;  $x += 2$ ;  $x += 3$ ;  $x += 4$ ;  $x += 5$ ;
- $x == i$ ; за  $i = 1, 2, 3, 4, 5$
- индуктивен цикличен процес
- if (  $x$  >= 10)  $x$  /= 10; if (  $x$  >= 10)  $x$  /= 10; ...
- $x$  /= 10; докато е вярно, че  $x$  >= 10
- итеративен цикличен процес

## Оператор for

- for  $($  <израз>; <израз>; <израз>) <оператор>
- for ( <инициализация> ; <условие > ; <корекция> ) <тяло>
- <инициализация>; if (<условие>) { <тяло> <корекция>; } if (<условие>) { <тяло> <корекция>; }

...

● Изключение: <инициализация> може да е дефиниция на променлива.

## Оператор for

• Пример: for (int i = 1,  $x = 0$ ,  $y = 1$ ; i < 5; i++) {  $x == i;$ 

 $y^* = x$ ;

## Задачи за for

- 1. Пресметнете n!
- 2. Пресметнете сумата  $\sum_{i=0}^{n} \frac{x^{i}}{i!}$
- 3. Намерете броя на тези от числата  $x_i = n^3 + 5i^2n - 8i$ , които са кратни на 3
- 4. Намерете най-голямото число от вида  $x_i = n^3 + 5i^2n - 8i$  3a i = 1,...,n
- 
- while (<израз>) <оператор>
- if (<израз>) <оператор> if (<израз>) <оператор>

...

- for  $($ ;  $\langle$   $\times$ израз>;  $)$  $\langle$ оператор>
- for ( <инициализация> ; <условие> ; <корекция> ) <тяло> ⇔ <инициализация>; while (<условие>) { <тяло> <корекция>; }

Оператор while

## Задачи за while

#### 1. Пресметнете n!

- 2. Намерете средното аритметично на поредица числа
- 3. Пресметнете сумата $\sum \frac{x}{i}$  с точност ε  $i=0$  $\sum_{i=1}^{n} x_i^i$ *i!*
- 4. Намерете най-значимата цифра на n
- 5. Проверете дали n съдържа цифрата 5

#### • Внимание: int  $i = 0, y = 0;$ do { int  $x = i * i$ ;  $y == x;$ i++; } while  $(x < 10)$ ;

- <оператор> while (<израз>) <оператор>
- Оператор do/while • do <оператор> while (<израз>);

## while или do/while?

- 0 или 1?
- do <тяло> while (<условие>); има същия ефект като <тяло> while (<условие>) <тяло>
- while (<условие>) <тяло> има същия ефект като do if (<условие>) <тяло> while (<условие>);

– стига <условие> да няма странични ефекти...

## Задачи за do/while

- 1. Проверете дали сред числата  $x_i$ =n<sup>3</sup>+5 $i^2$ n−8i има кратно на 7 2. Намерете най-малката цифра на n 3. Проверете дали n е просто число
- 4. Намерете  $\sqrt{x}$  по метода на Нютон

## Оператор за продължаване

}

• continue;

 $i = 0$ ; while  $(i < 10)$  {  $i++$ ; if (i  $\%$  2 = 0) continue;  $x == i$ ; if  $(i * i > 50)$  break;  $y^* = x$ ;

```
flag = true; i = 0;
while (i < 10 && flag) {
    i++;if (i \% 2 != 0) {
       x == i;
        if ( i * i > 50 )
           flag = false;
        else
            y^* = x;
    }
```
● лош стил!

}

## Вложени цикли

 $\bullet$  int i, j, k; for  $(i = 0; i < n; i++)$ for  $(i = i; j < n; j++)$ for  $(k = j; k > i; k--)$  { cout << '(' << i; cout << ',' << j; cout << ',' << k << ')' << endl;

## Задачи за вложени цикли

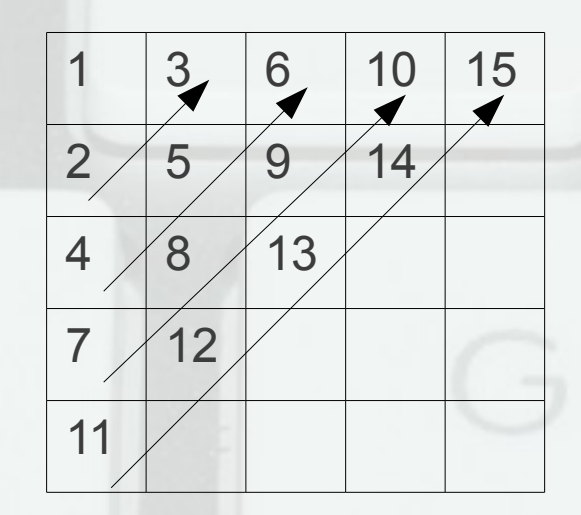

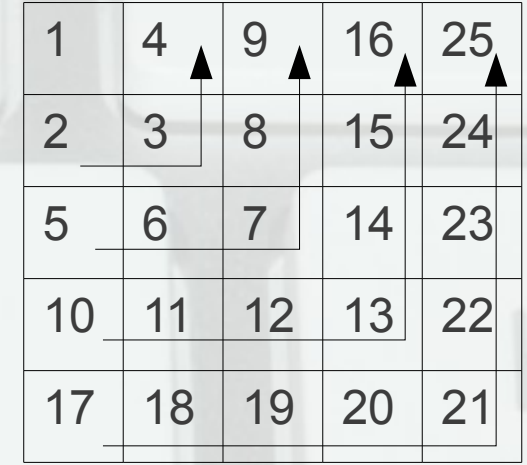

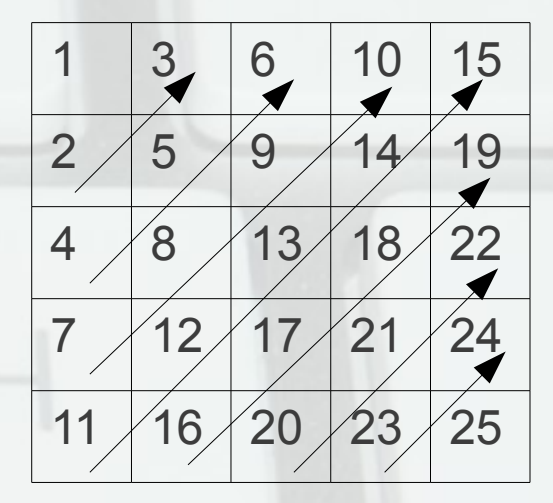

∑ *i*=1 *n* ∏  $j=i+1$ 2n−*i i*− *j i*+ *j*